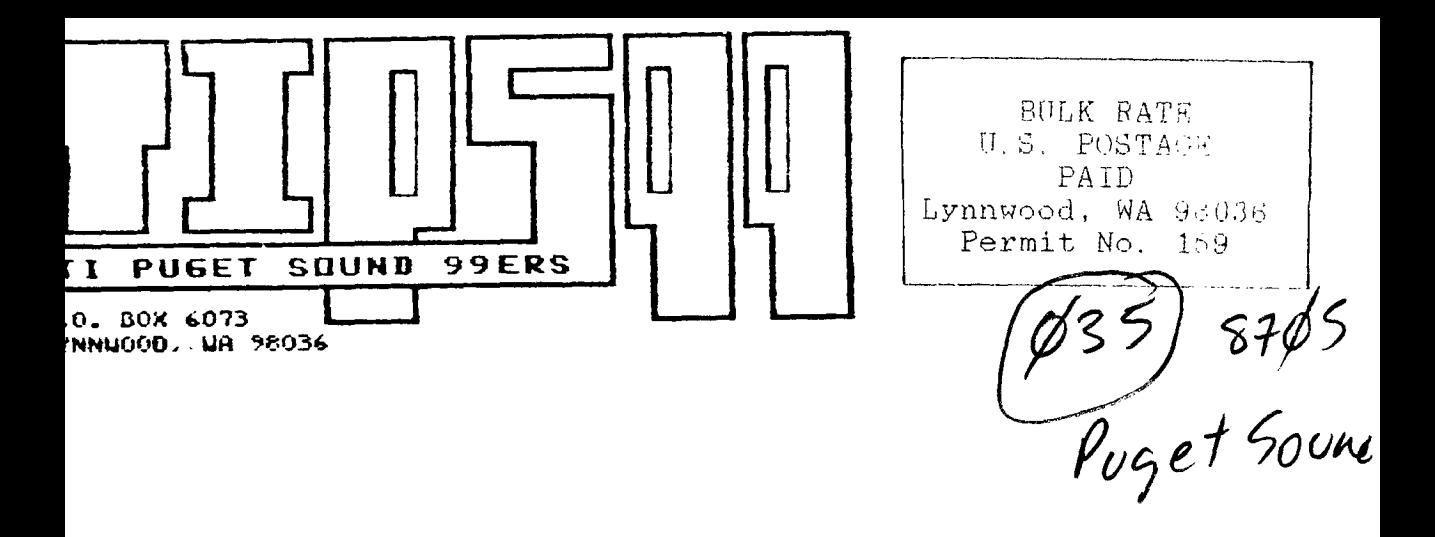

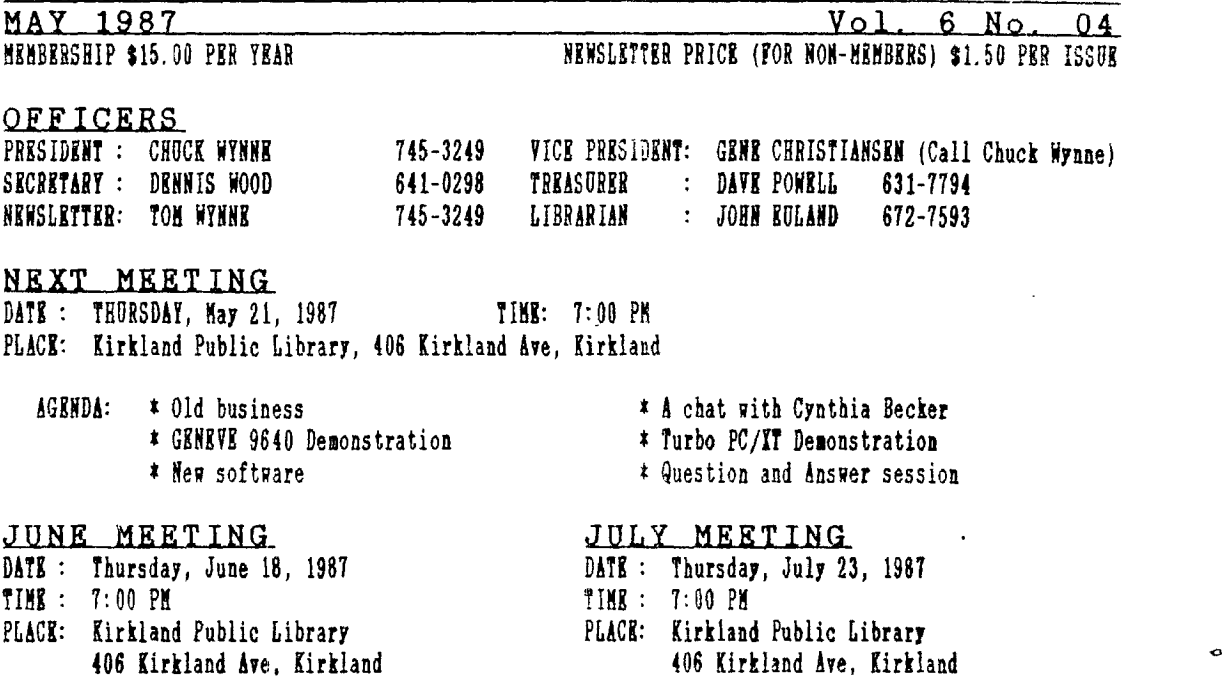

## IN THIS NEWSLETTER

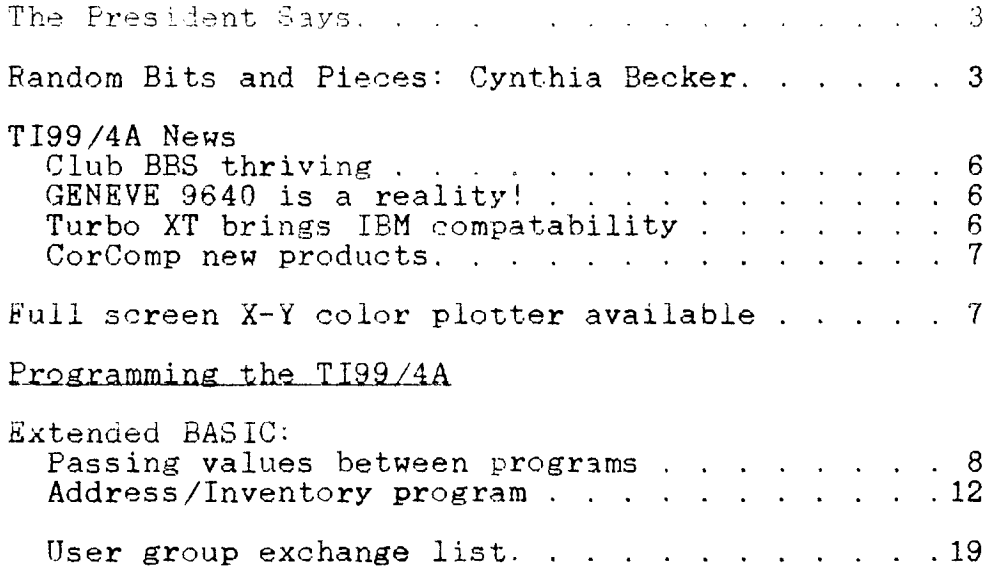

# SOME LOCAL BULLETIN BOARD NUMBERS

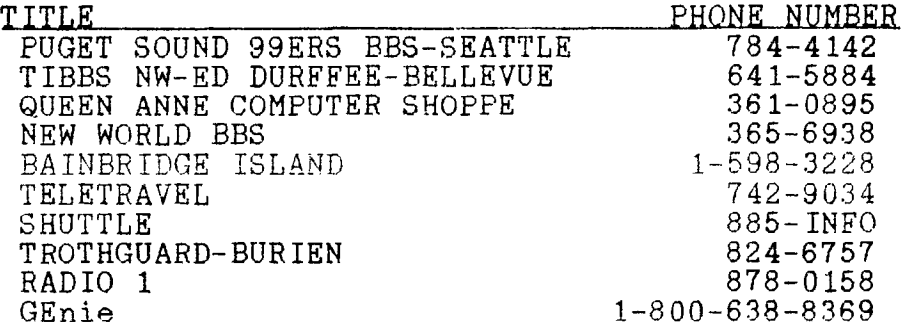

THE PRESIDENT SAYS<br>By Chuck Wynne

Barbara at Queen, anne. Coputer: Shoppe, has two new computers! The 9640 is there now. She also has a Turbo XT which is used in conjunction with the TI99/4A. This is  $a_n$ IBM clone with the TI keyboard. The 9640 is too new to really be judged yet. Both have their advantages.

Cynthia Becker is here from Brighton Massachusetts. She will stay another week, and hopefully you can meet her at the next meeting. She is an assistant sysop on the Delphi network. This is a phone link for the TI'er that many should join. It has all the big names in TI conversing there.

There is a new version of TI Artist (2.1) out there for those who have purchased. You may want to upgrade.

CorComp has three new products out. One is a copier program that with the TI drives will copy programs from TI format on one disk drive to IBM format on the other. The format on one disk drive to IBM format on the other. TI/IBM disk copier looks like a winner! A new ramdisk manager (3.0) has been made for easier menu driven file<br>management. WriterEase is an integral 30,000 word management. WriterEase is an dictionary that can be accessed from the edit mode. It also has the ability to have column widths of up to 255.

Stu Olson has a product that every avid TI'er should be using. It is call Mass Transfer. This modem program (V4.2)<br>has about everything you would want in the way of about everything you would want in the way of communication. It is completely menu driven. It uses Xmodem transfer, and between TI's, supports Ymodem. Stu says that Ymodem between brands of computers has not held a standard format. See something on your screen you would like to save? Just a simple FCTN 9 and a DSK1 or PIO saves that screen. Auto logging, auto dialing from smart modems. It's hard to think of anything he left out. Have you tried a modem program on another computer? Some are so hard to use you wouldn't believe it. And that includes some functions of TEII. This program is payware. Please send him the money. I'm not ruling out the other great programs out there. They deserve the same treatment if you use them! And long live TI programmers! Stu wants \$10.00. Send to 6625 W. Coolidge St. Phoenix, Az. 85033.

RANDOM BITS and PIECES By CYNTHIA BECKER, Member of the Boston Computer Society, Brighton, Mass.

am writing this piece for y'all!

I got into Seattle on Tuesday, the 12th of this month. and have been enjoying it so much, that I extended my visit to Friday, the 22nd! Of course, one BARB WIEDEPHOLD had a lot to do with my decision! :)

I hope you people realize that you folks have  $\sim$   $\sigma_{\rm e}$ gold-mine in this SUPER LADY! So... where do I begin? Let's make this a potpouri of

things, a pot-luck newsletter article....

About a year ago, I had an accident, and without going into details, was laid up with a pretty bad head injury. One person in my user group by the name of Walt Howe (he wrote CHAINLINK) came by the house on the way to our user<br>group meeting, with a copy of Fast/Term and a 300 baud group meeting, with a copy of Fast/Term and a modem! This accident, by the way, occurred just a few days after our fair! At that fair, I had purchased an RS232 card,<br>since everyone in my group kept asking me when I was going everyone in my group kept asking me when I was going to get involved with the bulletin board! Cute, huh?! So Walt was nice enough to bring me the above... Here I was with my head all wrapped up in a bandage with 2 black eyes, in the twilight zone and in a state of shock, and he hands me a modem and Fast-term and says: GET ON THE BOARDS! IT WILL GOOD THERAPY FOR YA!

So, I printed out the docs and tried to focus (next to impossible!) and logged on our bulletin hoard. That was the beginning of my telecommunications experience! The rest is HISTORY! Were it not for this kind deed, I never would have had the opportunity to meet so many INTERESTING people across the country! (that includes my new/found friend, BARB!!!!!) anyway, about a month later, I got a copy of Mass/Transfer, version 3.8 and was so impressed with the setup of it (menu-driven and all) that I had to give the author, Stu Olson, a call on his bulletin board. Well, the evening I called, he was home, and saw an out-of-state caller, and punched up CHAT! That was the beginning of a wonderful relationship! I had called to ask questions about the program since the auto/dial feature didn't seem to work!<br>He said, it was a BUG which had since been fixed in version said it was a BUG which had since been fixed in version 3.9 and was in the download section. He said HELP YOURSELF! I was one of the first persons to receieve a beta/test copy of version 4.0, 4.1 and 4.2! We have been trading ever of version 4.0, 4.1 and 4.2! We have been trading ever<br>since! Also, with the telecomminications service, the telecomminications PC/PURSUIT, I call his board just about every evening... A real asset to the TI Community, and I hope you folks take advantage of that fact, and send in your fairware contribution for one outstanding program... Now, on to another subject:

Being a member of one of the largest computer clubs, THE BOSTON COMPUTER SOCIETY TI-user group, I have had the opportunity to see both the negative and positive side of<br>the ATTITUDES of the respective members, and have some ATTITUDES of the respective members, and have some

observations to pass along to you:

1. we tend to take a lot of things for granted. What I mean is this: we have such a TREMENDOUS DATA/BASE that we kind of EXPECT things for NOTHING or NEXT TO NOTHING! Do any of you realize just how expensive it could be for us where software is concerned? Have you ever gone into a computer store and priced out some of the software available for IBM and other<br>PC'S? EXPENSIVE CITY!!! We have it MADE IN THE SHADE. PC'S? EXPENSIVE CITY!!! We have it MADE IN THE SHADE, people! The pitance that our fairware/shareware programmers ask for their software will NOT put us into the poorhouse! I am a CRUSADER where this is concerned! If we wish to continue to have the great software support we currently enjoy, then by all means, SEND THESE GUYS something for the program if you USE it! They deserve the \$\$\$\$!

2. On the matter of user/groups: I belong to the CHICAGO USER GROUP, THE HOUSTON USER GROUP, THE BCS TIUG, THE FRONT RANGE 99ERS USER GROUP, and a few others. One thing I have noticed is that some people seem to get their JOLLIES making<br>other people miserable! Listen up, people! We are a other people miserable! Listen up, people! We are a vanishing breed! If we don't support one another, we'll go into oblivion! I would rather see dealers like Barbara supported by our business than these elephant corporations like TRITON and TENEX and TEX/COMP. People like Barb do MORE for the TI-COMMUNITY and I know for a fact that she has<br>given this thing her life's blood, sweat and tears given this thing her life's blood, sweat and tears (literally!) so give her the support she deserves! Am I sticking it to ya? YOU BET I AM!!!!

3. You people have your fair coming up in September and don't let Barbara be the LITTLE RED HEN! Do you remember that story? The little red hen did ALL THE WORK of planting<br>her field and harvesting her wheat, grinding her flour and field and harvesting her wheat, grinding her flour and baking her bread and when it came time to do the work, NOBODY wanted to help, but EVERYONE was there when the bread was baked! Get the point? The success of this fair depends on YOU and your COLLECTIVE support! This is how our fair in Boston came off a success! We had the help and cooperation of ALL the New England user groups! You people in Washington<br>can and should do the same! It has the potential of can and should do the same! It has the potential SURPASSING the Chicago fair in size and scope! I for one, would like to see that!!!!

4. Now, on Seattle and 9640:::: I love it!!! The area is BEAUTIFUL and the people are very nice!!!! As for the 9640,<br>well, if all things come together, this is going to be one well, if all things come together, this is going to be HECK of an ASSET to people who are SERIOUS programmers and end users! I would like to see all the DOUBTING THOMASES eat  $crow!$ 

Now, what do I think of the Queen Anne Computer Shoppe? IT IS INCREDIBLE! What else can I say?!!! Barb is one heck of a nice person who is willing to go out of her way to help anyone with any kind of problem with our ORPHAN!!! Since she is so willing then you guys help her out!

I could go on and on, and if I did, your newsletter would be FAT! So let it end here! BOTTOM LINE: I have enjoyed myself here in Seattle, and who knows? I just might<br>settle here! CAN YOU TAKE THAT?!!!!

CYNTHIA....the BBS traveller (and FREQUENT FLYER!) :)

TI99/4A NEW

CLUB BULLETIN BOARD THRIVING!

The Puget Sound 99er BBS is one of the busiest boards<br>around thanks to the support of local and out of town to the support of local and out of town callers. The board runs 300 or 1200 baud with downloads and a very active message base. I warn you, if you are on one<br>day and leave a message, it may be gone by the next! It day and leave a message, it may be gone by the next! It works on a revolving message system where the old messages<br>drop off as new ones are added. Because of the number of drop off as new ones are added. Because of the number of messages being posted, older ones are dropping off faster! We are overwhelmed with the activity on the BBS and hope it continues. That is what makes it great! We have been it great! We have been getting callers from all over, Cynthia Becker from Brighton Massechusettes, Bill Knecht from Pasadena Texas, Bill Rister from Houston Texas, Cy Leonard from Safety Harbor Florida, and Rick Graham from Murray Utah to name a few. Keep up the good work!

### GENEVE 9640 A REALITY!

The Queen Anne Computer Shoppe has received the first 9640 production model in the area! It included a full keyboard (IBM XT style), with software programs and a LARGE The software includes: Myarc DOS (we received Version 0.0, Version 1.0 due out soon), MY-WORD enhanced TI-Writer word processor, Multiplan, Myarc BASIC level 2.1, and GPL interpreter (to run saved modules via GRAM Kracker<br>or other methods). It also included a few BASIC demo other methods). It also included a few BASIC demo programs and an assembly lines and boxes demo.

#### TURBO XT PC ARRIVES

The Turbo XT has arrived! The computer came with the

T199/4A bridge box and some software. The bridge box allows you to use the TI console as a keyboard for the XT. You can press a key, and you switch to the TI and do something while the XT is doing something else. You quit the TI and you are using the XT. For example, while waiting for a disk to be copied on the XT, you can be playing Munchman on the TI99/4A. The XT also has the option on whether you use a regular XT style keyboard also (No more TI connection...).

#### CORCOMP NEW PRODUCTS

We just received a newsletter from CorComp regarding new products. These products include:

"REVOLUTIONARY TI/IBM DISK COPIER" which is a module that plugs into your console to allow you to read and write<br>on IBM format disks. This means you can copy files. ASCII IBM format disks. This means you can copy files, ASCII for instance from the IBM to the TI, or vice versa, just by following prompts on the screen and typing a "C" beside the item you wish to copy. This will only copy files, it does not make the TI IBM compatible.

"VERSION 3.0 RAMDISK MANAGER" is an enhanced CorComp manager which allows better use of the CorComp memory plus<br>by being able to do standard disk operations like copy. being able to do standard disk operations like copy, delete, rename, protect, etc.

"Writer EASE" is a new word processor which has: a 30,000 word dictionary that can be used through the edit mode, no formatter; you just use CTRL-P to print, has a maximum of 255 characters per line, search and replace, find string, text copy, delete, move, merge text files, display directory, and others. The commands are accessed by using CTRL and the letter corresponding to the function (CTRL-L load file, etc.). FCTN-H will access a help menu if you<br>need it. This program requires disk and 32k memory This program requires disk and 32k expansion.

We can give you a copy of the CorComp newsletter if you need more information.

#### FULL SCREENX-Y COLOR PLOTTER AVAILABLE

Have you ever wanted to present your data in a "HIGH RESOLUTION" graphic form? I have been disappointed with the lack of programs to plot graphs on the TI-99/4A. I did find<br>a program that was written for the MINI-MEMORY but I didn't program that was written for the MINI-MEMORY but I didn't have a MINI-MEMORY. This program also had an undesirable side effect since it destroyed the user's program when the graph was plotted.

I have altered this program to correct that fault and

to make it operate with either the E/A or Extended BASIC modules. Using this modified program, X-Y plots can be made with any user data sets. Either those calculated as part of an analysis routine, data tables, or other source of data (ie: investment data). Although this program is designed to make Two-Dimensional plots, 3-dimensional plots can be represented using multiple offset curves.

The program requires 32K MEMORY, a DISK-SYSTEM, and<br>r an E/A or-Extended BASIC cartridge. Although the either an E/A or Extended BASIC cartridge. Although Extended BASIC version is faster, the size of Extended BASIC programs is somewhat limited because 12K of memory is taken from the upper 24K of the memory card for the BIT-MAP color and image tables.

The DEMO programs included with this program show the flexibility of the plotter routines with typical examples.<br>Each example uses an analytical process, however table data Each example uses an analytical process, however table would work just as well and could be processed faster.

The other features include a SCREEN DUMP for EPSON compatible printers, the ability to plot in several colors, and routines to SAVE or LOAD plots to disc.

have placed this program into our TI Puget Sound 99ERS library. I have released this as FAIRWARE and you can also get copies by sending me a single sided disc plus \$1.00 for shipping or \$4.00 and I will furnish the disc and shipper.

My address is :

Kenneth Crandall 2712 107th AVE. NE Bellevue Wa 98004

#### PASSING VALUES FROM ONE PROGRAM\_ TO ANOTHER By Tom Wynne

There are three ways, that I know of, to transfer<br>s between different programs. One, is slow and values between different programs. tedious, but it does not require any memory expansion or external devices, disk drive, etc. This method displays the information on the screen. When the second program is run,.<br>it reads the value off of the screen and uses it. The it reads the value off of the screen and following program demonstrates this method. You can see the number displayed in the upper left corner of the screen, for regular programs you may want to hide this using CALL SCREEN(2) or change all the colors to transparent. This is<br>so the person does not know what is happening. The second the person does not know what is happening. The second program reads the information off of the screen and displays the value. Make sure you type in both programs and save them before you run them!

```
100 REM PROGRAM 1.1
110 CALL CLEAR
120 PRINT "ENTER NUMBER 1: "
130 ACCEPT NMBR
140 CALL CLEAR
150 CALL DISPNUM(NMBR)
160 RUN "DSK1. PROG12"
1000 SUB DISPNUM(N)
1010 A$=STR$(N)1020 FOR I=1 TO LEN(A$)
1030 CALL HCHAR(1, I, ASC(SEG$(A$, I, 1)))
1040 NEXT I
1050 SUBEND
100 REM PROGRAM 1.2
110 CALL GETNUM (NMBR)
120 PRINT NMBR
130 END
1000 SUB GETNUM(N)
1010 A$=""
1020 FOR I=1 TO 12
1030 CALL GCHAR(1, I, CH)
1040 A$=A$&CHR$(CH)
1050 NEXT I
1030 N=VAL(A$)
1040 SUBEND
```
The second method is to use external devices to save The first program would write  $the$ information. the information to disk for example and the second would read the information back to use it. Some problems are that this can be slow and dependent upon whether or not the disk is up correctly, disk in the drive, etc. An advantage is set that you can store more information than any other method. following program writes two strings and two numbers to  $The$ disk. You will notice that these routines are using random files. You give the number of the data to write and access the routine will put that data in the record of the number.<br>If you write CALL STORESTR(300, A\$), A\$ will be written to record 300 in the file. Strings and numbers are stored in two. separate files: DSK1.STRINGS and DSK1. NUMBERS respectively. The second program will read the two strings and numbers from the files and display the information.

100 REM PROGRAM 2.1 110 CALL CLEAR 120 CALL INIT 130 PRINT "ENTER STRING NUMBER 1: " 140 ACCEPT A\$

ARE UUT UI **SEOUFNCE.** 

Stilled Williams

The third and last method is to store the information in a separate area of memory not used by Extended BASIC. The area not being used is the Assembly Language routine area in low memory expansion. The following program uses CALL LOADs to put the information in low memory to be read by the CALL PEEK in the second program. WARNING! Because the program uses the low memory expansion, assembly language routines will not work and will crash if they are accessed. The passing of variables will write over anything that resides there. AGAIN, MAKE SURE YOU SAVE BOTH PROGRAMS resides there. AGAIN, MAKE BEFORE YOU RUN THEM!

```
100 REM PROGRAM 3.1 
110 CALL CLEAR 
120 CALL IN IT 
130 PRINT "ENTER STRING NUMBER 1:" 
140 ACCEPT AS 
150 CALL STORESTR(0,A$) 
160 PRINT "ENTER STRING NUMBER 2:" 
170 ACCEPT A$ 
180 CALL STORESTR(1,As) 
190 PRINT "ENTER NUMBER 1:" 
200 ACCEPT NMBR 
210 CALL STORENUM(0,NMBR) 
220 PRINT "ENTER NUMBER 2:" 
230 ACCEPT NMBR 
240 CALL STORENUM(1,NMBR) 
250 RUN"DSK1.PROG32" 
1000 SUB STORESTR(N,A$) 
1010 CALL LOAD(9000+N * 255,LEN(A$)) 
1020 FOR I=1 TO LEN(A$) 
1030 CALL LOAD(9000+I+N * 255,ASC(SEG$(A$,I,1))) 
1040 NEXT I 
1050 SUBEND 
1060 SUB STORENUM(N,NMBR) 
1070 AS=STR$(NMBR) 
1080 CALL LOAD(12286+N * 12,LEN(A$)) 
1090 FOR I=1 TO LEN(A$) 
1100 CALL LOAD(12288+I+N * 12,ASC(SEG$(A$,I,1))) 
1110 NEXT I 
1120 CALL LOAD(12288+I+N * 12,32) 
1130 SUBEND 
100 REM PROGRAM 3.2 
110 CALL CLEAR 
130 PRINT "STRING NUMBER 1:" 
140 CALL GETSTR(0,A$) 
150 PRINT AS 
160 PRINT "STRING NUMBER 2:"
```
 $PAGE$   $\pm$ 

170 CALL GETSTR(1, A\$) 180 PRINT A\$ 196 PRINT "NUMBER 1:" QUEEN ANNE 200 CALL GETNUM(0.NMBR) COMPUTER SHOPPE 210 PRINT NMBR 5102 ROCSEVELT WAY N.E. 220 PRINT "NUMBER 2:" SEATTLE, WA 98115 230 CALL GETNUM(1, NMBR) PHONE: (206) 522-6558 BBS:24HRS 361-0895 240 PRINT NMBR HOURS: MONDAY thru SATURDAY 10:00-5:00 250 END 1000 SUB GETSTR(N, A\$) MYARC GENEVE 9640  $1010$  A\$="" Sale price \$479.95 1020 CALL PEEK(9000+N \* 255, L) Regular price \$530.00 1030 FOR I=1 TO L \$100.00 deposit necessary 1040 CALL PEEK(9000+I+N \* 255, CH)  $1050$  A\$=A\$&CHR\$ $(CH)$ 1060 NEXT I TRINITRON KV1311 SONY TV/MONITOR \$529.95 1070 SUBEND RGB-Analog and Digital + Remote 1080 SUB GETNUM(N, NMBR) TURBO XT PC (TRITON) on display!!  $1090 A$ = ""$ MAGNAVOX COMPOSITE MONITOR \$195.00 1100 CALL PEEK(12288+N  $*$  12, L) PANASONIC 1080i \$269.00 1110 FOR I=1 TO L DS/DD DISK DRIVES (CALL FOR PRICE) 1120 CALL PEEK(12288+I+N  $*$  12.CH) QUAD DENSITY BO TRACK (CALL FOR PRICE) 1130  $A$=A$&CHR$$  (CH) MYARC HARD DISK CONTROLLER WITH CABLES 1140 NEXT I 1150 NMBR=VAL(A\$) with 1/2 height 10 MEG drive \$550.00 with 1/2 height 20 MEG drive \$750.00 1160 SUBEND (Fits inside PE box drive slot) 100 ! \*\*\*\*\*\*\*\*\*\*\*\*\*\*\*\*\*\*\*\*\*\* 110 | \* ADDRESS/INVENTORY \*  $120 : *$ BY AL HOWE  $\ast$  $130 : *$ 11/29/86  $\star$  $140 \pm *$ ADDR/INV2  $\ast$ 150 ! \*\*\*\*\*\*\*\*\*\*\*\*\*\*\*\*\*\*\*\*\*\*\* 160 DIM N\$(200):: CALL COLOR(12,7,8):: CALL SCREEN(8) 170  $D=1$  :: YN\$="Y" :: CALL CHAR(126, "080COEFFFFF0E0C08") 180 CALL CHAR(120, "0000FF0000FF0000"):<br>
CALL CHAR(121, "00005F0000FF0000"):<br>
CALL CHAR(121, "00003F2020272424")<br>
190 CALL CHAR(122, "0000FC0404E42424"):<br>
CALL CHAR(123, "2424242424242424")<br>
200 CALL CHAR(124, "24242720203 210 CALL CLEAR :: CALL HCHAR(4,8,120,18): CALL HCHAR(4,8,121):: CALL HCHAR(4,26,122) 220 CALL VCHAR  $(5, 8, 123, 8)$ : CALL VCHAR  $(5, 26, 123, 8)$ : CALL HCHAR(13,8,124) 230 CALL HCHAR(13,26,125):: CALL HCHAR(13,9,120,17) 240 DISPLAY AT(6,10): "1-ADDRESS";:: DISPLAY AT (8, 10): "2-INVENTORY": 250 DISPLAY AT (10, 10) BEEP: "3-END";

```
150 CALL STORESTR(0,A$) 
160 PRINT "ENTER STRING NUMBER 2:" 
170 ACCEPT A$ 
180 CALL STORESTR(1,A$) 
190 PRINT "ENTER NUMBER 1:" 
200 ACCEPT NMBR 
210 CALL STORENUM(0,NMBR) 
220 PRINT "ENTER NUMBER 2:" 
230 ACCEPT NMBR 
240 CALL STORENUM(1,NMBR) 
250 RUN"DSK1.PROG22" 
260 SUB STORESTR(N,A$) 
270 OPEN #1:"DSK1.STRINGS",RELATIVE,INTERNAL 
280 PRINT #1,REC N:A$ 
290 CLOSE #1 
300 SUBEND 
310 SUB STORENUM(N,NMBR) 
320 OPEN #1:"DSK1.NUMBERS",RELATIVE,INTERNAL 
330 PRINT #1,REC N:NMBR 
340 CLOSE #1 
350 SUBEND 
100 REM PROGRAM 2.2 
110 CALL CLEAR 
120 PRINT "STRING NUMBER 1:" 
140 CALL GETSTR(0,A$) 
150 PRINT A$ 
160 PRINT "STRING NUMBER 2:" 
170 CALL GETSTR(1,A$) 
180 PRINT A$ 
190 PRINT "NUMBER 1:" 
200 CALL GETNUM(0,NMBR) 
210 PRINT NMBR 
220 PRINT "NUMBER 2:" 
230 CALL GETNUM(1,NMBR) 
240 PRINT NMBR 
250 END 
260 SUB GETSTR(N,A$) 
270 OPEN #1: "DSK1. STRINGS", RELATIVE, INTERNAL
280 INPUT #1,REC N:A$ 
290 CLOSE #1 
300 SUBEND 
310 SUB GETNUM(N,NMBR) 
320 OPEN #1:"DSK1.NUMBERS",RELATIVE,INTERNAL 
330 INPUT #1,REC N:NMBR 
340 CLOSE #1 
350 SUBEND
```

```
260 CALL KEY(0.G.S):: IF S=0 OR G<49 OR G>51 THEN 260
270 IF G=51 THEN CALL CLEAR :: STOP 
280 IF G=49 THEN GOSUB 2350 ELSE GOSUB 2380 
290 CALL CLEAR :: CALL HCHAR(2,5,120,25):: 
    CALL HCHAR(2,4,121):: CALL HCHAR(2,29,122) 
300 CALL VCHAR(3,4,123,3):: CALL VCHAR(3,29,123,3):: 
    CALL HCHAR(6, 4, 124)310 N=0 :: CALL HCHAR(6,29,125):: CALL HCHAR(6,5,120,24) 
320 IF FN$>"" THEN 340 ELSE DISPLAY AT(4,8):AD$;:: GOTO 350 
330 DISPLAY AT(4,10)ERASE ALL:"TIME TO SAVE FILE"::GOTO 350 
340 DISPLAY AT(4,4):AD$;FN$; 
350 DISPLAY AT(8,10):"1-INPUT": :TAB(10);"2-LIST": : 
    TAB(10);"3-PRINT" 
360 DISPLAY AT(14,10):"4-SAVE": :TAB(10);"5-LOAD": : 
    TAB(10);"6-SORT" 
370 DISPLAY AT(20,10)BEEP:"7-SEARCH": :TAB(10); 
    "8-CHECK DISK": :TAB(10);"9-END" 
380 CALL KEY(0,K,S):: IF S=0 OR K<49 OR K>57 THEN 380 
390 ON K-48 GOTO 1210,770,410,1350,1530,1810,1900,2140,400 
400 FN$="" :: I=0 :: GOTO 210
410 DISPLAY AT(2,6)ERASE ALL: ">» PRINT MENU <<<" 
420 IF PR$="" THEN DISPLAY AT(5,1): "PRINTER?" ::
    ACCEPT AT(5,10)SIZE(-20)BEEP:PR$ 
430 IF G=50 THEN 440 ELSE DISPLAY AT(10,8):"1-MAIL LABLES" 
    :TAB(8);"2-NAME TAGS" 
440 DISPLAY AT(14,8):"3-PRINT LISTING" 
450 DISPLAY AT(16,8)BEEP:"4-MENU" 
460 CALL KEY(0,K,S):: IF S=0 OP K<49 OR K>52 THEN 460 
470 IF (K=49 OR K=50)AND G=50 THEN 460 
480 IF K=52 THEN 290 ELSE IF I=0 THEN 460 
490 IF K=51 AND G=50 THEN 1020 
500 IF K=50 AND G=49 THEN 520 
510 IF K=49 THEN 770 ELSE IF K=51 THEN 870 ELSE 290 
520 N=1 :: DISPLAY AT(2,6)ERASE ALL:">>> NAME TAGS <<<" 
530 DISPLAY AT (10, 10): "1-ALL": :TAB(10); "2-BY ITEM#"
540 DISPLAY AT(14,10)BEEP:"3-SEARCH": :TAB(10);"4-MENU" 
550 CALL KEY(0,K,S):: IF S=0 OR K<49 OR K>52 THEN 550 
560 ON K-48 GOTO 570,740,700,290 
570 J=1580 FOR R=J TO I 
590 GOSUB 2040 
600 DISPLAY AT(19,4)BEEP:"N-NEXT":" B-BACK": 
      " P-PRINT":" M-MENU" 
610 CALL KEY(0,K,S):: IF S=0 THEN 610 
620 IF K=78 THEN 650 
630 IF K=66 AND R>1 THEN R=R-1 GOTO 590 
640 IF K=80 THEN 660 ELSE IF K=77 THEN 290 ELSE 610 
650 NEXT R :: GOTO 290
660 IF SEG$(PR$,(LEN(PR$)-1),2)="LF" THEN
```

```
PR$=SEG$ (PR$, 1, LEN (PR$) -3)
670 OPEN #1: PR$ :: TB=LEN(B$(2)) + LEN(B$(1))
680 PRINT #1: CHR$ (14); TAB (9- (TB/2)); B$ (2); " ";
    B\ (1): : : : : : : : :
690 CLOSE #1 :: GOTO 650
700 DISPLAY AT (4.2) ERASE ALL: "ENTER STRING TO BE SEARCHED"
710 ACCEPT AT (5, 2) BEEP: SH$ :: FOR R=1 TO I :: GOTO 1920
720 NEXT R :: DISPLAY AT (18,2): "END OF SEARCH":
      KEY TO CONT."
730 CALL KEY(0.K.S):: IF S=0 THEN 730 ELSE 290
740 DISPLAY AT(24,2): "ENTER ITEM #?"
750 ACCEPT AT(24, 16) VALIDATE (DIGIT) SIZE (3) BEEP: J ::
    IF R>I THEN 750
760 GOTO 580
770 FOR R=1 TO I
780 GOSUB 2040
790 DISPLAY AT (19, 4) BEEP: "N-NEXT": " B-BACK": " E-EDIT":
      P-PRINT": " M-MENU"
800 CALL KEY(0, K, S):: IF S=0 THEN 800
810 IF K=78 THEN 850 ELSE IF K=80 THEN 950
820 IF K=69 THEN 1630 ELSE IF K=77 THEN 290
830 IF K=66 AND R>1 THEN 840 ELSE 800
840 R = R - 1 :: GOTO 780
850 NEXT R :: GOTO 290
860 REM ******* PRINTER *******
870 IF SEG$ (PR$, (LEN (PR$) - 1), 2) = "LF" THEN
    PR$=SEG$ (PR$, 1, LEN (PR$) -3)
880 D=0 :: OPEN #1: PR$
890 PRINT #1: CHR$ (27); "4"; TAB(15); FN$; CHR$ (27); "5";
    CHR$(10); CHR$(10)900 Q=1 :: FOR R=1 TO I :: GOSUB 2040 ::
    PRINT #1: TAB(5); B$(2); " "; B$(1)
910 D=D+1 :: PRINT #1:TAB(5); B$(3):TAB(5);
    \overline{B\$ (4)}; "; \overline{B\$ (5)}920 PRINT #1: TAB(5); "(P)="; B$(6): :
930 IF D>=11 THEN D=0 :: PRINT #1:CHR$(12): : : : :
940 NEXT R:: CLOSE #1:: CALL CLEAR:: D=1:: Q=0:: GOTO 290
950 IF PR$="" THEN DISPLAY AT (19, 12): "PRINTER NAME?" ::
    ACCEPT AT(20, 12) BEEP: PRS960 IF SEG$ (PR$, (LEN (PR$) - 1), 2) < > "LF" THEN PR$=PR$&". LF"
970 OPEN #1: PR$ :: Q=1 :: GOSUB 2040 :: Q=0980 PRINT #1: TAB(4); B$(2); " "; B$(1); CHR$(10)
990 PRINT #1: TAB(4); B$(3); CHR$(10)
1000 PRINT #1: TAB(4); B$(4); CHR$(10): TAB(18); B$(5);
     RPT$(CHR$(10),6) 1010 CLOSE #1 :: GOTO 850
1020 IF SEG$ (PR$, (LEN(PR$) - 1), 2)="LF" THEN
     PR$=SEG$ (PR$, 1, LEN (PR$) - 391030 OPEN #1: PR$, VARIABLE 160 :: PRINT #1: CHR$ (15)
1040 Q=1: PRINT \texttt{H1:} TAR(4) "INVENTORY": TAR(4) \texttt{FNR}
```

```
1050 PRINT #1: I$(1); TAB(25); I$(2); TAB(50); I$(3); TAB(75);
     I\ (4); TAB(100); I\$(5); TAB(125); I\$(6)
1060 B=0 :: PRINT #1: RPT$ ("-", 135)
1070 FOR R=1 TO I :: GOSUB 2040 :: X=POS(B$(6), "$", 1)
1080 IF X>0 THEN J$=SEG$(B$(6), X+1, LEN(B$(6))) ELSE J$=B$(6)
1090 X = POS(J$, ", ", 1)
1100 IF X>0 THEN J$=SEG$ (J$, 1, X-1) & SEG$ (J$, X+1, LEN(J$))
1110 J=VAL (J$):: J\=STR$ (INT(J))&", "&
     SEGS (STR$ (J-INT (J))& "00", 2.2)
1120 B = B + VAL(J$)1130 IF LEN(J$)>6 THEN J$=SEG$(J$,1,(LEN(J$)-6))&","&
     SEG$(J$, (LEN(J$) - 5), 7)1140 PRINT \#1: B$(1); TAB(25); B$(2); TAB(50); B$(3); TAB(75);
     B$(4); TAB(100); B$(5);
1150 PRINT #1: TAB(136-LEN(J$)); J$
1160 NEXT R :: PRINT #1: TAB(126); RPT$("-", 10)
1170 J$=STR$(INT(B))&", "&SEG$(STR$(B-INT(B))&"00", 2, 2)
1180 IF LEN(J$)>6 THEN J$=SEG$(J$,1,(LEN(J$)-6))&","&
     SEGS(J$, (LEN(J$)-5), 7)1190 J$="$"&J$ :: PRINT #1;TAB(136-LEN(J$)):J$
1200 Q=0: PRINT #1: CHR$ (18) ; CHR$ (12) :: CLOSE #1 ::
     GOTO 290
     IF FN$>"" THEN 1230 ELSE DISPLAY AT(4,1)ERASE ALL:
12.10"FILE NAME?"
1220 ACCEPT AT (4, 12) SIZE (-10) BEEP: FN$
1230 I = I + 1 :: IF I > 198 THEN 330
1240 DISPLAY AT(1.1) ERASE ALL: "ITEM#": I
1250 DISPLAY AT(4,1): I\$(1)1260 DISPLAY AT (6, 1): I$(2): : DISPLAY AT (8, 1): I$(3)1270 DISPLAY AT(10,1): I\$(4):: DISPLAY AT(12,1): I\$(5)1280 DISPLAY AT (14, 1): I$(6):: ACCEPT AT (4, 8)SIZE(-24)BEEP: B$f(1)1290 ACCEPT AT(6,8) SLZE (-20) BEEP: B$(2):
     ACCEPT AT(8,8) SIZE (-20) BEEP: B$(3)
1300 ACCEPT AT (10.8) SIZE (-20) BEEP: B$(4):
     ACCEPT AT(12,8) SIZE(-20) BEEP: B$(5)1310 ACCEPT AT (14,8) SIZE (-20) BEEP: B$ (6) ::
     R=I :: GOSUB 21101320 DISPLAY AT (24,6): "1-NEXT NAME 2-MENU"
1330 CALL KEY(0, K.S):: IF S=0 OR K<49 OR K>50 THEN 1330
1340 IF K>49 THEN 290 ELSE 1230
1350 DISPLAY AT(4.7) ERASE ALL: ">>> SAVE FILE <<< "
    IF TW$="" THEN TW$="N"
1360
    IF G=49 THEN DISPLAY AT(7,1): "CREATE FILE FOR":
1370
     "TI WRITER? "; TW$
1380 DISPLAY AT(10,1): "FILE NAME? ": FN$
1390 DISPLAY AT(12,3): "DRIVE #?"; D ::
     DISPLAY AT (14, 3) BEEP: "DATA OK? "; YN$
1400 IF G=49 THEN ACCEPT AT (8, 12) VALIDATE ("YN") SIZE (-1)
```

```
BEEP: TW$ 
1410 IF TW$="Y" THEN DISPLAY AT(10, 12):" " :: P$="" ::
     ACCEPT AT(10,12)SIZE(10)BEEP: P$ :: GOTO 1430
1420 ACCEPT AT(10,12)SIZE(-10)BEEP:FN$ 
1430 ACCEPT AT(12,12)VALIDATE("123")SIZE(-1)BEEP:D 
     DN$= "DSK"&STR$(D)&"."
1440 ACCEPT AT(14,12)VALIDATE("YN")SIZE(-1)BEEP:YN$ 
1450 IF YN$="N" OR FN$="" THEN 290 
1460 IF G=50 OR TW$="N" THEN 1510 
1470 DN$=DN$&P$ :: OPEN #1:DN$,DISPLAY ,VARIABLE 80,OUTPUT 
1480 Q=1 ': FOR R=1 TO I :: GOSUB 2040 :: FOR A=1 TO 6 
1490 P$=STR$(A)&" "&B$(A):: PRINT #1:P$ :: NEXT A :: 
     PRINT #1:"*" 
1500 NEXT R :: CLOSE #1 :: Q=0 :: GOTO 290 
1510 DN$=DN$&FN$ :: OPEN #2:DN$,INTERNAL :: FOR R=1 TO I 
1520 PRINT #2:N$(R):: NEXT R :: CLOSE #2 :: GOTO 290
1530 DISPLAY AT(4, 7)ERASE ALL: ">>> LOAD FILE <<< ": : :
     "FILE NAME? ";FN$ 
1540 C=1 :: DISPLAY AT(9,1): " DRIVE #?"; D: : " DATA OK? "; YN$
1550 ACCEPT AT(7,12)SIZE(-10)BEEP:FN$ 
1560 ACCEPT AT(9,12)VALIDATE("123")SIZE(-1)BEEP:D 
1570 ACCEPT AT(11,12)VALIDATE("YN")SIZE(-1)BEEP:YN$ 
1580 DISPLAY AT(14,1):" " 
1590 IF YN$="N" THEN 290 ELSE DN$="DSK"&STR$(D)&"."&FN$ 
1300 OPEN \#C: DNS, INTERNAL :: I=1
1610 INPUT \#C: N\ (I):: IF EOF(C)THEN 1620 ELSE I=I+1 ::
     GOTO 1610 
1620 CLOSE #C :: CALL CLEAR :' GOTO 290 
1630 GOSUB 2136::DISPLAY AT(16,2):"1DELETE":" 2-CORRECTION" 
     3-LIST" 
1640 CALL KEY(0,K,S)::IF S=0 THEN 1640 
1650 IF K=49 THEN 1780 
1660 IF K=51 THEN DISPLAY AT(19,1):" ":" ":" " :: GOTO 780
1670 IF K<>50 THEN 1640 
1680 GOSUB 2130 :: F=4 :: E=1 
1690 DISPLAY AT(16,4):"edit comp." 
1700 DISPLAY AT(23,1):"USE ARROW KEYS TO LOCATE" 
1710 CALL SPRITE(#1,126,10,F*8-7,32) 
1720 CALL KEY(0,K,S):: IF S=0 THEN 1720 
1730 IF K=10 AND F < 16 THEN F = F + 2 :: E = E + 1 :: GOTO 1710
1740 IF K=11 AND F > 4 THEN F = F - 2 : E = E - 1 : G GOTO 1710
1750 IF K=13 AND F=16 THEN GOSUB 2030 :: DISPLAY AT(16,1) 
     :" " :: GOTO 790
1760 IF K=13 THEN ACCEPT AT(F,4)SIZE(-26)BEEP:B$(E):: 
     GOSUB 2110 
1770 GOTO 1720 
1780 DISPLAY AT(8,4)ERASE ALL:"** PLEASE STAND BY **" 
1790 FOR L=R TO I-1: N$(L)=N$(L+1): NEXT L :: N$(I)=""
1800 CALL CLEAR :: I=I-1 :: GOTO 850
```
 $\frac{1}{2}$ 

 $\sim 10^7$ 

-11

```
1810 REM **** SORT ROUTINE ******
1820 DISPLAY AT(6,5) ERASE ALL: "SORTING/PLEASE STAND BY"
1830 DISPLAY AT (24.9): T :: FOR L=1 TO T-1 ::
     DISPLAYAT(24, 14):L1840
    IF N$s(L+1)>=N$s(L) THEN 1890 ELSE SH$=N$s(L+1)1850 FOR M=L TO 1 STEP -1 :: DISPLAY AT (23.14): M
1860 N$(M+1) = N$ (M)1870 IF N$ (M-1) < = SH$ THEN N$ (M) = SH$ :: GOTO 1890
1880 NEXT M
1890 NEXT L :: CALL CLEAR :: GOTO 2901900 DISPLAY AT (4,2) ERASE ALL: "ENTER STRING TO BE SEARCHED"
1910 ACCEPT AT (5,2): SH$ :: FOR R=1 TO I
1920 X = POS(N$f(R), SH$f(1) := IF X=0 THEN 20001930 GOSUB 2040 :: DISPLAY AT (19, 4): "CORRECT NAME? Y/N": YN$
1940 ACCEPT AT (19.21) VALIDATE (' YN" ) SIZE (-1) BEEP: YN$
1950 IF YN$="Y" AND N=0 THEN 790
1960 IF YN$="Y" AND N=1 THEN 600
1970 DISPLAY AT (21,6) BEEP: "C-CONTINUE": TAB(6); "M-MENU"
1980 CALL KEY(0, K, S):: IF S=0 THEN 1980
1990 IF K=67 THEN 2000 ELSE IF K=77 THEN 290 ELSE 1980
2000 NEXT R :: DISPLAY AT(18,2):" ":" ":" ":" ":" ":"
2010 DISPLAY AT (18,2): "END OF SEARCH": " KEY TO CONT."
2020 CALL KEY(0, K.S):: IF S=0 THEN 2020 ELSE 290
2030 CALL DELSPRITE(#1):: RETURN
2040 Y, X=0 :: FOR A=1 TO 6 :: X=POS(N$(R), "*", X+1)
2050 B$(A)=SEG$(N$ (R), Y+1, X-1-Y): Y=Y+LEM(B$ (A))+1:
     NEXT A
2060 IF Q=1 THEN RETURN
2070 DISPLAY AT (1,2) ERASE ALL: "ITEM#"; R
2080 DISPLAY AT (4, 4): B\ (1): : DISPLAY AT (6, 4): B\ (2)2090 DISPLAY AT (8, 4): B$(3): : DISPLAY AT (10, 4): B$(4)2100 DISPLAY AT (12, 4): B$(5): DISPLAY AT (14, 4): B$(6):
     RETURN
2110 N$(R)="":: FOR A=1 TO 6 :: N$(R)=N$(R)&B$(A)&"*"
2120 NEXT A :: RETURN
2130 FOR F=17 TO 24 :: DISPLAY AT(F, 1):" " :: NEXT F ::
     RETURN
2140 TY$(1)="DIS/FIX" :: C$=RPT$(" ", 12)<br>2150 TY$(2)="DIS/VAR" :: TY$(3)="INT/FIX"
2160 TY$(4)="INT/VAR" :: TY$(5)="PROGRAM" :: CALL CLEAR
2170 DISPLAY AT (4.4) ERASE ALL: "** CHECK DISK **": : :
     TAB(6); "DISK #?"; D
2180 ACCEPT AT (7, 14) VALIDATE ("123") SIZE (-1) BEEP: D ::
     DNS = "DSK" & STR$ (D) &".2190 OPEN #1: DN$, INPUT, RELATIVE, INTERNAL
2200 J=0 :: INPUT #1:A$, J, J, K
2210 DN$="DISKNAME= "&A$ :: AV$="AVAILABLE= "&STR$(K)&
       USED = " &STR$ (J-K)2220 PRINT DNS: AVS
```
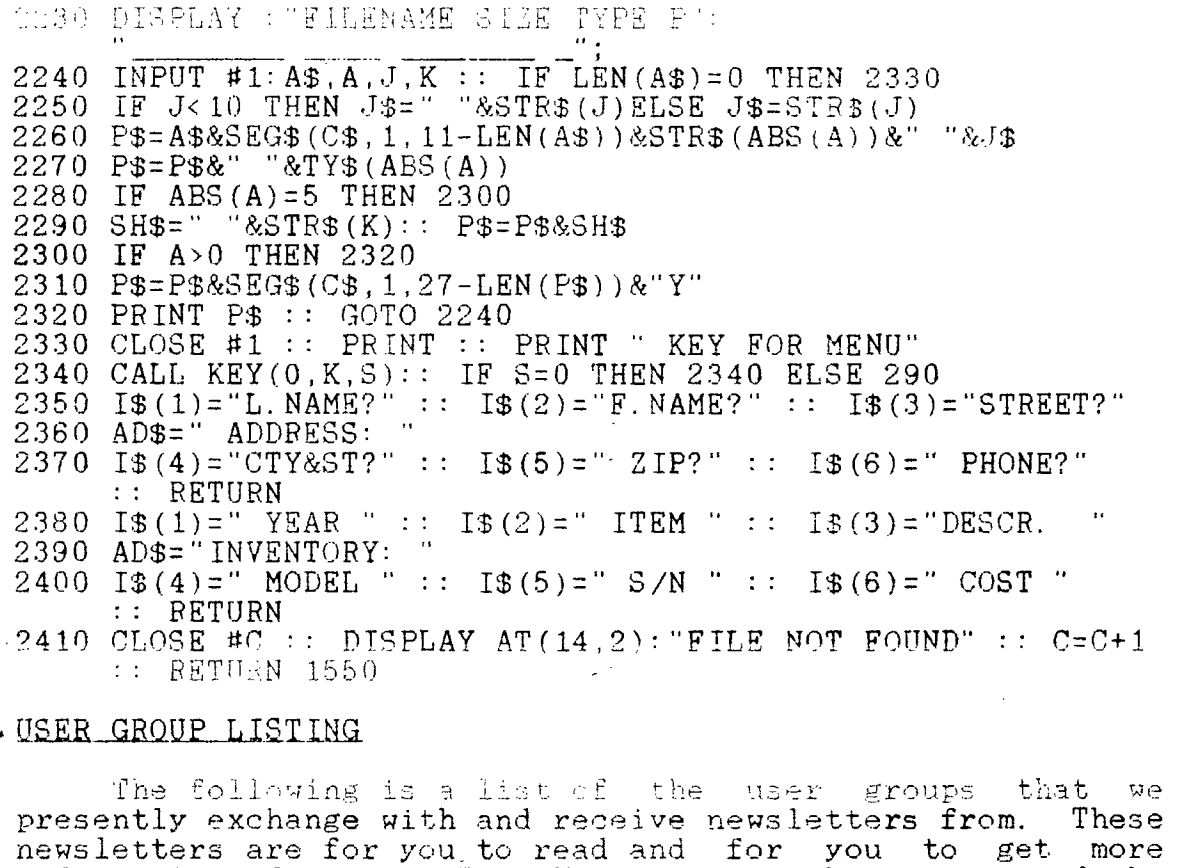

information for the TI. We encourage that you attend the Software Saturdays that we schedule or call Chuck Wynne at<br>745-3249 to get more information. There is alot of 745-3249 to get more information. information out there. Enjoy!

NUTMEG TI-99ERS 10 JOLLY ROAD ELLINGTON, CT 06029 MID AMERICA USERS GRP 8726 MARTY LN OVERLAND PARK, KS 66212 BAYOU 99 USERS GROUP P.O. BOX 921 LAKE CHARLES, LA 70602 TI RIVERSIDE UG 3089 ARLINGTON AVE RIVERSIDE CA 92506 SAN FRANCISCO 99ERS 1805 PINE ST. 437 SAN FRANCISCO, CA 94109 THE SUNCOAST BEEPER 8421 WESTRIDGE DR. TAMPA, FLORIDA 33615 EUGENE 99 4A UG P.O. BOX 11313 EUGENE, OR 97440 TI-BUGS 1338 EDWARDS ST. DOLCMITT AL. 35061

REA 99ERS UG GUEENSEUROUGH 99ERS<br>11508 MOLLYKNOLL AVE GITY UNIVERCITY OF NY<br>WHITTIER CA 90604 BAYSIDE, NY 11364-1497 ALOHA 99/4A COMPUTER U.G. PORTLAND USERS OF 99<br>92-865 PALAILAI ST. PO EOX 15037<br>MAKAKILO, HI 96707 PORTLAND ORE. 97202 CLUB 99<br>
MAIL STATION 1-0<br>
ATTLEBORO, MA. 02703<br>
ATTLEBORO, MA. 02703<br>
KANKAKEE ILL 60901 WESTERN WASH COMPUTER CL DECATUR USER GROUP<br>10806 KUHLMAN RD S.E. P.O. BOX 726<br>OLYMPIA, WASH 98503 DECATUR, ILL 62525 P.O. BOX 525<br>JACKSONVILLE, AR 72076 KENNEWICK, WASH 99336

EITS & CHIPS<br>17818 GTH AVE N.W. <br>SEATTLE, WASH 98177 CANTON COUNTRY CA 91351 BLUE GRASS 99ERS<br>
P.O. BOX 1866<br>
LEXINGTON, KY. 40578<br>
LEXINGTON, KY. 40578<br>
CARDENA, CA 90247-7247 HOUSTON USERS GROUP<br>
13107 BAFING<br>
HOUSTON, TX 77099-2244<br>
DES MOINES, IOWA 50316 MSP USERS GROUP<br>
P.O. BOX 12351 1008 DORE ST.<br>
ST PAUL, MIN 55112 WEST COVINA, CA 91792 JACKSONVILLE TI USERS GR TRI CITIES USERS GROUP SOUTH BAY UG<br>
PO BOX 23447<br>
SAN JOSE, CA 95153-3447<br>
ROCKY RIVER, OHIO 44116 SACRAMENTO UG CALGARY 99ERS<br>8041 RED PINE CT. BOX 935 STA T<br>CITRIS HTS CA 95610 CALGARY ALTA CAN T2H 2H4 BOISE 99ERS COMPUTER CLUB SAN DIEGO COMPUTER SOCIETY<br>1331 COLORADO AVE. P.O. FOX 81444<br>BOISE, IDAHO 83706 SAN DIEGO, CA 92138

CHICAGO TI USER'S GROUP P.O. BOX 578341 CHICAGO, IL 60657 ATLANTA USERS GROUP COLORADO USERS GROUP P.O. BOX 19841 ATLANTA, GEO 30325 LITTLETON, COLO 80161 HOOSIER USERS GROUP P.O. BOX 2222 INDIANAPOLIS, IND 46206 KITSAP 99ER'S UG 774 NE PINECREST DRIVE BREMERTON, WA. 98310 USERS GROUP ORANGE COUNTY 17301 SANTA ISABEL ST. FOUNTAIN VALLEY, CA 82708 EDMONTON USERS GROUP P.O. BOX 11983 P.O. BOX 2509 EDMONTON, CANADA T5J-3 TIGERCUB SOFTWARE 156 COLLINGWOOD AVE COLUMBUS, OHIO 43213 GREATER ORLANDO UG PO BOX 1381 MAITLAND FL 32751 SOUTHERN NEVADA UG PO BOX 26301 LAS VEGAS NV 89126-0301 SACRAMENTO 99ERS 1426 TELEGRAPH AVE #9<br>STOCKTON CA 95204 STOCKTON, CA 95204 PENN-OHIO USERS GROUP ROCKY MOUNTAIN 99ERS 71 ELM STREET STRUTHERS, OHIO 44471 POMONA VALLEY UG 1833 E PRINCETON ST ONTARIO, CA 91764

FOX VALLEY USERS CLUB 34W 762 S. JAMES DR. ST. CHARLES IL. 60174

P.O. BOX 3400

JOHNSON SPACE CENTER 1412 GOLIAD LAMARQUEE, TX 77568

PITTSBURGH USERS GROUP P.O. BOX 18124 PITTSBURGH, PENN 15236

ARIZONA USERS GROUP 4328 E. LAPUENTE AVE. PHOENIX, ARIZ 85044

SAN ANTONIO AREA 99ERS UNIVERSAL CITY, TX 78148

TICC OF VANCOUVER 13675 HILTON ROAD SURREY, CANAD V3R5J

BOSTON COMP. SOC. ONE CENTER PLAZA BOSTON MASS. 02108

WEST PENN 99ERS RD #1 BOX 73A JEANNETTE, PA 15644

FOND DU LAC COMPUTER CLUB P.O. BOX 1031 FOND DU LAC, WI 54935

P.O. BOX 12605 DENVER, CO 80212

TIC TAC USERS GROUP 812 SOUTH 132ND ST SEATTLE, WASH 98168